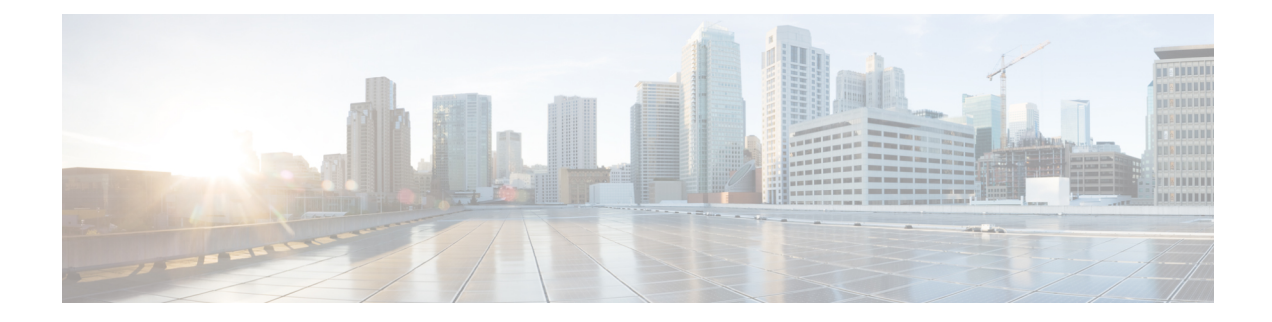

## **QoS L2 Mapping Configuration Mode Commands**

The QoS Mapping Mode is used to map internal QoS priority with Class of Service (CoS) values.

**Command Modes** Exec > Global Configuration > QoS L2 Mapping Configuration configure > qos-l2-mapping Enter the above command sequence results in the following prompt: [local] host name (config-qos-l2-mapping)# The commands or keywords/variables that are available are dependent on platform type, product version and installed license(s). Ú **Important** For information on common commands available in this configuration mode, refer to the Common [Commands](21-22-cli-reference-i-q_chapter1.pdf#nameddest=unique_8) chapter.

• [internal-priority,](#page-0-0) on page 1

## <span id="page-0-0"></span>**internal-priority**

Maps internal QoS priority with Class of Service (COS) values

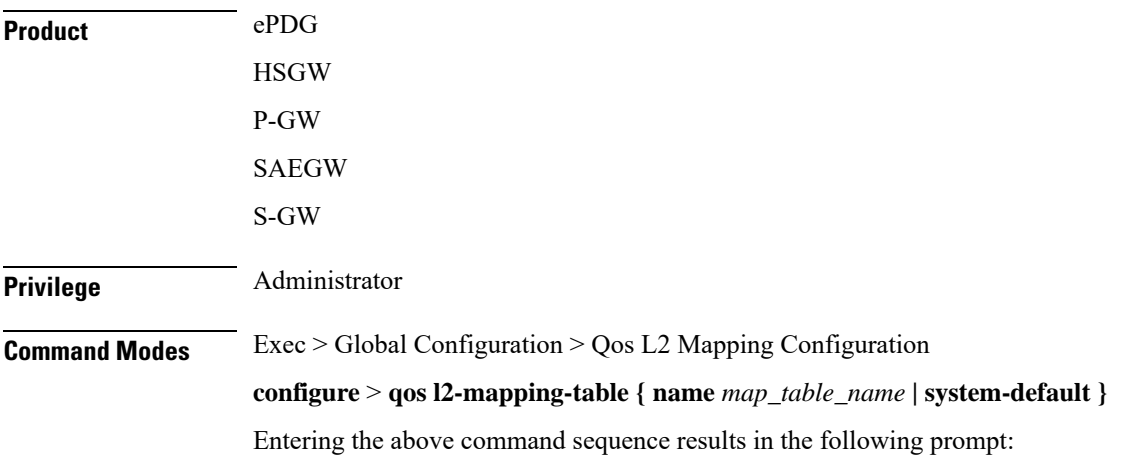

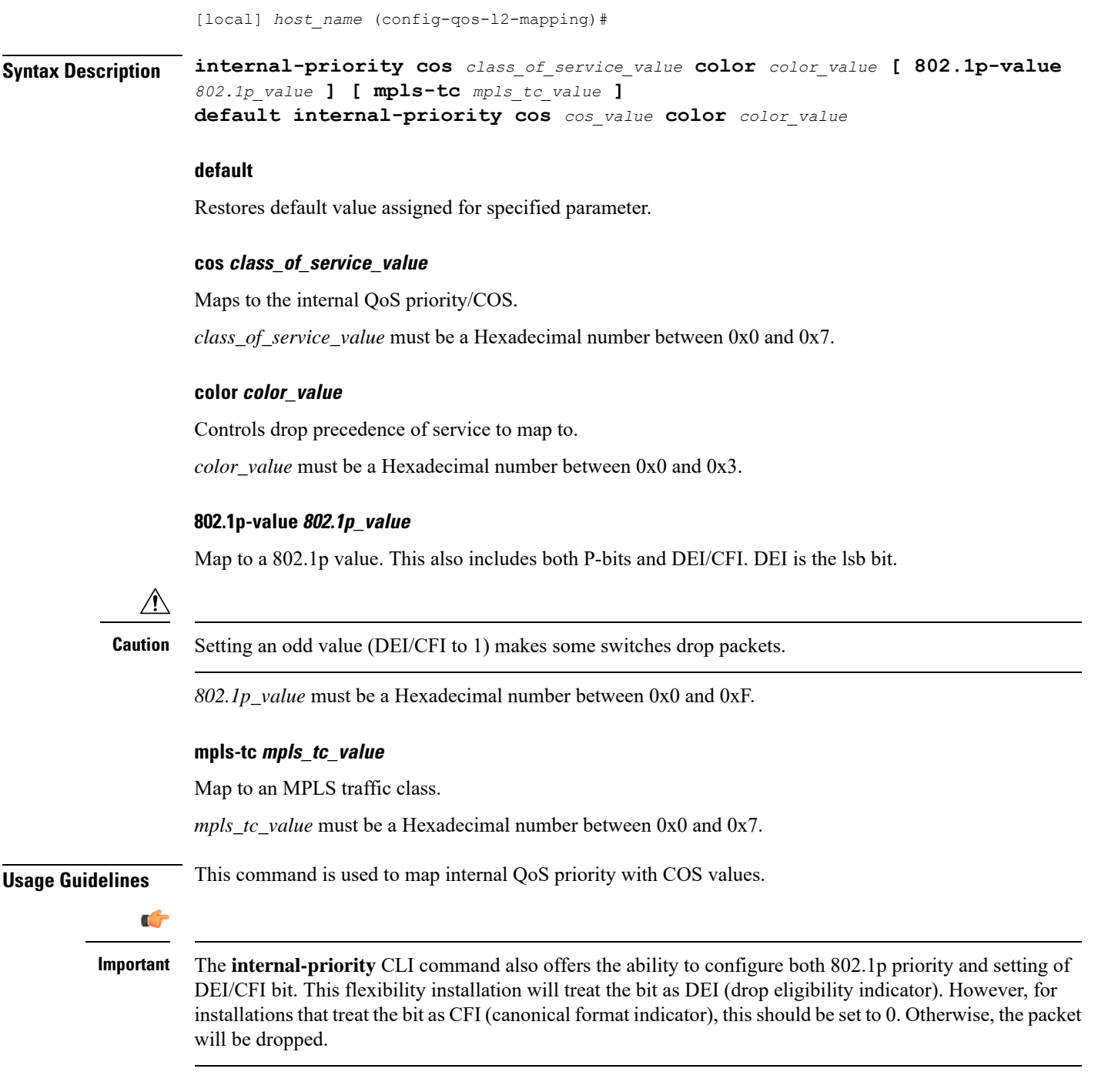

## **Example**

This command is used to map internal QoS priority with COS values:

**internal-priority cos 0x2 color 0x1**

ı